## Egzamin maturalny CZERWIEC 2011

Schemat oceniania do zadań otwartych

Poziom rozszerzony

## **Zadanie 1. (***4 pkt***)**

Rozwiąż nierówność  $|2x-4|+|x-5| \geq 12$ .

**I sposób rozwiązania:** wyróżnienie na osi liczbowej przedziałów

Wyróżniamy na osi liczbowej przedziały:  $(-\infty, 2)$ ,  $\langle 2, 5)$ ,  $\langle 5, \infty \rangle$ .

Rozwiązujemy nierówności w poszczególnych przedziałach i w każdym przedziale bierzemy część wspólną tego przedziału z otrzymanym zbiorem rozwiązań nierówności

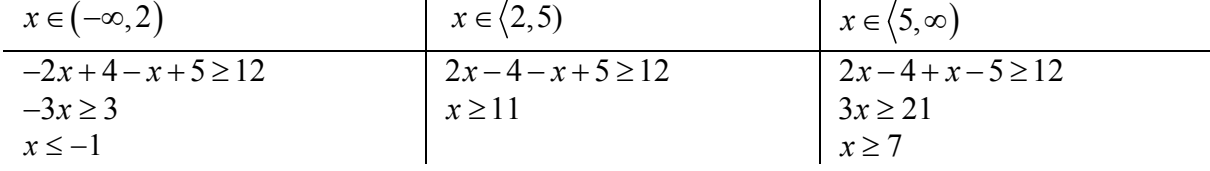

Wyznaczamy części wspólne otrzymywanych wyników z poszczególnymi przedziałami,  $x \le -1$  sprzeczność *x* ≥ 7 i bierzemy sumę tych przedziałów:  $x \in (-\infty, -1) \cup (7, \infty)$ .

## **II sposób rozwiązania** zapisanie czterech przypadków

Zapisujemy cztery przypadki:  $\overline{a}$ ⎨  $\sqrt{2}$  $-5\geq$  $-4 \geq$  $5 \geq 0$  $2x - 4 \ge 0$ *x x*  $\overline{a}$ ⎨  $\int$  $-5 <$  $-4 \geq$  $5 < 0$  $2x - 4 \ge 0$ *x x*  $\overline{\mathfrak{a}}$ ⎨  $\int$  $-5\geq$  $-4 <$  $5 \geq 0$  $2x - 4 < 0$ *x x*  $\overline{\mathfrak{a}}$ ⎨  $\int$  $-5 <$  $-4 <$  $5 < 0$  $2x - 4 < 0$ *x x*

Rozwiązujemy nierówności w poszczególnych przypadkach:

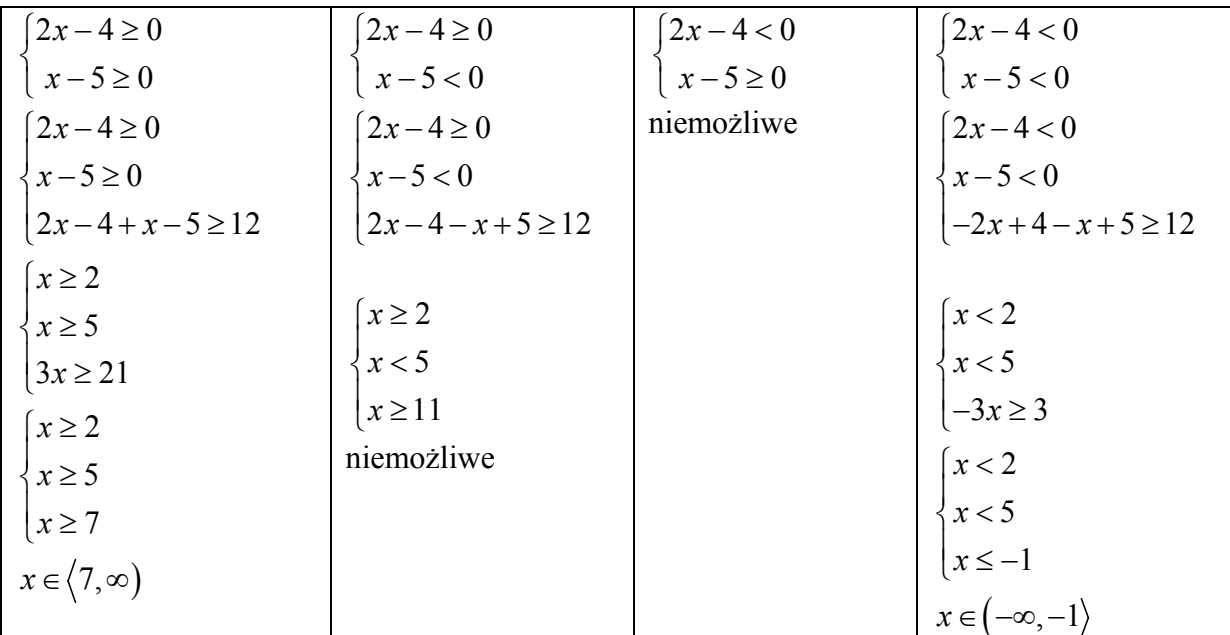

Zapisujemy odpowiedź:  $x \in (-\infty, -1) \cup (7, \infty)$ .

## **Schemat oceniania**

**Rozwiązanie, w którym jest istotny postęp .............................................................................. 1 pkt**  Zdający wyróżni na osi liczbowej przedziały  $(-\infty, 2)$ ,  $(2, 5)$ ,  $(5, \infty)$ 

albo

$$
\text{zapisze cztery przypadki: } \begin{cases} 2x - 4 \ge 0 \\ x - 5 \ge 0 \end{cases} \begin{cases} 2x - 4 \ge 0 \\ x - 5 < 0 \end{cases} \begin{cases} 2x - 4 < 0 \\ x - 5 \ge 0 \end{cases} \begin{cases} 2x - 4 < 0 \\ x - 5 \ge 0 \end{cases} \begin{cases} 2x - 4 < 0 \\ x - 5 < 0 \end{cases}
$$

Uwaga:

Jeżeli zdający popełni błędy w wyznaczaniu przedziałów, ale nie są one konsekwencją błędu rachunkowego popełnionego przy przekształcaniu nierówności, to przyznajemy **0 punktów.** Podobnie **0 punktów** otrzymuje zdający, który błędnie zapisał cztery przypadki.

**Pokonanie zasadniczych trudności zadania ............................................................................. 2 pkt**  Zdający zapisze nierówności w poszczególnych przedziałach, np:

I. 
$$
x \in (-\infty, 2)
$$
  $-2x+4-x+5 \ge 12$   
\nII.  $x \in (2, 5)$   $2x-4-x+5 \ge 12$   
\nIII.  $x \in (5, \infty)$   $2x-4+x-5 \ge 12$ 

Uwagi:

- 1. Jeżeli zdający rozwiąże nierówności w poszczególnych przedziałach i na tym zakończy lub nie wyznaczy części wspólnej otrzymywanych wyników z poszczególnymi przedziałami i kontynuuje rozwiązanie, to otrzymuje **2 punkty**.
- 2. Jeżeli zdający rozpatrzy cztery przypadki, rozwiąże nierówności w poszczególnych przedziałach, stwierdzi, że czwarty przypadek jest niemożliwy i na tym zakończy lub nie wyznaczy części wspólnej otrzymywanych wyników z poszczególnymi przedziałami i kontynuuje rozwiązanie, to otrzymuje **2 punkty**.

#### **Rozwiązanie zadania do końca lecz z usterkami, które jednak nie przekreślają poprawności rozwiązania (np. błędy rachunkowe) ................................................................. 3 pkt**

• zdający poprawnie rozwiąże nierówności i wyznaczy części wspólne otrzymanych wyników z poszczególnymi przedziałami tylko w dwóch przypadkach, popełni błąd w trzecim przypadku i konsekwentnie doprowadzi rozwiązanie do końca

albo

• zdający rozpatrzy cztery przypadki, poprawnie rozwiąże nierówności i wyznaczy części wspólne otrzymanych wyników z poszczególnymi przedziałami tylko w dwóch przypadkach, stwierdzi, że czwarty jest niemożliwy, popełni błąd w trzecim przypadku i konsekwentnie doprowadzi rozwiązanie do końca.

## **Rozwiązanie pełne ...................................................................................................................... 4 pkt**  Zdający zapisze odpowiedź: *x* ≤ −1 lub *x* ≥ 7

. Uwaga:

- 1. We wszystkich rozważanych przypadkach zdający może rozpatrywać obie nierówności nieostre (przedziały obustronnie domknięte). Jeżeli natomiast rozważy wszystkie nierówności ostre (przedziały otwarte), to przyznajemy za całe zadanie o **1 pkt mniej**, niż gdyby wyróżnił wszystkie przedziały poprawnie.
- 2. Jeżeli zdający przy przekształcaniu nierówności podanej w treści zadania popełni błąd (np.  $|2(x-4)|+|x-5|≥12$ ), to otrzymuje 1 punkt mniej niż przewidziany w schemacie w danej kategorii rozwiązania.

## **Zadanie 2. (***5 pkt***)**

Wyznacz wszystkie wartości parametru *m*, dla których równanie  $2x^2 - (m-2)x - 3m = 0$ ma dwa różne pierwiastki rzeczywiste  $x_1$ ,  $x_2$ , spełniające warunek  $x_1^2 + x_2^2 - 2x_1x_2 \le 25$ .

## **Rozwiązanie:**

Zapisujemy układ warunków:  
\n
$$
\begin{cases}\n\Delta > 0 \\
x_1^2 + x_2^2 - 2x_1x_2 \le 25 \\
\text{Rozwiazujemy nierówność } \Delta > 0 : \\
(m-2)^2 + 24m > 0, \\
m^2 + 20m + 4 > 0 \\
m \in (-\infty, -10 - 4\sqrt{6}) \cup (-10 + 4\sqrt{6}, +\infty).\n\end{cases}
$$
\nRozwiazujemy nierówność  $x_1^2 + x_2^2 - 2x_1x_2 \le 25$ .  
\n
$$
\left(x_1 + x_2\right)^2 - 4x_1x_2 \le 25
$$
\n
$$
\left(-\frac{b}{a}\right)^2 - 4\frac{c}{a} \le 25
$$
\n
$$
m^2 + 20m - 96 \le 0
$$
\nOtrzymujemy  $m \in \langle -24, 4 \rangle$ .

Częścią wspólną obu zbiorów jest suma przedziałów  $\langle -24, -10 - 4\sqrt{6} \rangle \cup (-10 + 4\sqrt{6}, 4 \rangle$ .

## **Schemat oceniania**

Rozwiązanie zadania składa się z trzech części.

- a) Pierwsza polega na rozwiązaniu nierówności  $\Delta > 0$ , gdzie  $\Delta = m^2 + 20m + 4$ , czyli  $m^2$  + 20m + 4 > 0  $\Leftrightarrow$   $m \in [-\infty, -10 - 4\sqrt{6}] \cup [-10 + 4\sqrt{6}, +\infty).$ Za poprawne rozwiązanie tej części zdający otrzymuje **1 punkt** Uwaga: Jeżeli zdający rozwiązuje nierówność Δ ≥ 0 , to **nie otrzymuje punktu** za tę część.
- b) Druga polega na rozwiązaniu nierówności  $x_1^2 + x_2^2 2x_1x_2 \le 25$ ,  $m \in \langle -24, 4 \rangle$ . Za tę część rozwiązania zdający otrzymuje **3 punkty**.
- c) Trzecia polega na wyznaczeniu części wspólnej rozwiązań nierówności z a) i b). Za poprawne rozwiązanie trzeciej części zdający otrzymuje **1 punkt**.

W ramach drugiej części rozwiązania wyróżniamy następujące fazy:

## **Rozwiązanie części b), w którym postęp jest niewielki, ale konieczny na drodze do pełnego rozwiązania ................................................................................................................... 1 pkt**

- zapisanie nierówności  $x_1^2 + x_2^2 2x_1x_2 \le 25$  w postaci równoważnej  $(x_1 + x_2)^2 4x_1x_2 \le 25$ albo
- wykorzystanie wzorów na pierwiastki trójmianu kwadratowego i zapisanie nierówności

$$
\left(\frac{m-2-\sqrt{m^2+20m+4}}{4}\right)^2 + \left(\frac{m-2+\sqrt{m^2+20m+4}}{4}\right)^2 -
$$
  
-2 \cdot  $\frac{m-2-\sqrt{m^2+20m+4}}{4}$  \cdot  $\frac{m-2+\sqrt{m^2+20m+4}}{4} \le 25$ 

**Pokonanie zasadniczych trudności części b) zadania ............................................................. 2 pkt**  Doprowadzenie nierówności do postaci  $m^2 + 20m - 96 \le 0$ .

**Rozwiązanie bezbłędne części b) .............................................................................................. 3 pkt**  Rozwiązanie nierówności:  $m \in \langle -24, 4 \rangle$ 

**Rozwiązanie pełne ..................................................................................................................... 5 pkt**  Wyznaczenie części wspólnej rozwiązań nierówności i zapisanie odpowiedzi:  $m \in \left\langle -24, -10 - 4\sqrt{6} \right\rangle \cup \left(-10 + 4\sqrt{6}, 4\right).$ 

Uwaga. Jeżeli zdający popełni jeden błąd rachunkowy i konsekwentnie do tego błędu wyznaczy część wspólną zbiorów rozwiązań obu nierówności, to otrzymuje **4 punkty**.

## **Zadanie 3.** *(5 pkt)*

Ciąg  $(a, b, c)$  jest geometryczny. Ciąg  $(3a+3, 2b, c-12)$  jest arytmetyczny i suma jego dwóch pierwszych wyrazów jest równa trzeciemu. Oblicz *a* , *b* , *c* .

## **I sposób rozwiązania**

Z własności ciągu geometrycznego zapisujemy równanie:  $b^2 = a \cdot c$ , a z własności ciągu arytmetycznego zapisujemy równanie:  $2(2b) = (3a+3)+(c-12)$ .

Zapisujemy i rozwiązujemy układ równań:  $(3a+3)+(2b) = (c-12)$  $(2b) = (3a + 3) + (c - 12)$ 2  $(3a+3)+(2b)=(c-12)$  $2(2b) = (3a + 3) + (c - 12)$  $(a+3)+(2b)=(c$  $b^2 = a \cdot c$  $b = (3a + 3) + (c$  $(3a+3)+(2b) = (c \overline{a}$  $\left\{b^2 = a\right\}$  $2(2b) = (3a+3)+(c-$ 

Przekształcamy układ równań do równania z jedną niewiadomą:  $(3a+3)^2 = a(9a+21)$  lub

.

$$
b^{2} = \left(\frac{1}{3}b - 1\right)(3b + 12) \text{ lub } \left(\frac{1}{3}c - 4\right)^{2} = c\left(\frac{1}{9}c - \frac{21}{9}\right).
$$

Rozwiązujemy równania i otrzymujemy:  $a = 3$  lub  $b = 12$  lub  $c = 48$ .

Warunki zadania spełniają liczby:  $a = 3$ ,  $b = 12$ ,  $c = 48$ .

## **II sposób rozwiązania**

Oznaczamy: przez *a* – pierwszy wyraz ciągu geometrycznego, a przez *q –* iloraz tego ciągu. Wówczas  $b = a \cdot a$ ,  $c = a \cdot a^2$ .

Z własności ciągu arytmetycznego i z warunków zadania zapisujemy układ równań:  $(2aq) = (3a+3) + (aq^2 - 12)$  $(3a+3)+(2aq)$ 2 2  $2(2aq) = (3a+3)+(aq^2-12)$  $(3a+3)+(2aq)=aq^2-12$  $aq$ ) =  $(3a+3)$  +  $(aq)$  $(a+3)+(2aq) = aq$  $2(2aq) = (3a+3)+(aq^2-$ ⎨  $(3a+3)+(2aq)=aq^2$  –  $\ln b \int_{0}^{a} (q^2 - 4q + 3)$  $(q^2-2q-3)$ 2 2  $4q+3=9$  $2q-3$  = 15  $a(q^2-4q)$  $a(q^2-2q)$  $\left[ a\left( q^2-4q+3\right) =\right]$ ⎨  $a(q^2-2q-3)=$ .

Z pierwszego równania mamy  $a = \frac{9}{a^2 - 4}$  $4q + 3$  $a = \frac{9}{q^2 - 4q + 3}$ , zatem  $\frac{9}{q^2 - 4q + 3} \cdot (q^2 - 2q - 3) = 15$ .

Po uproszczeniu otrzymujemy równanie  $q^2 - 7q + 12 = 0$ . Rozwiązaniem tego równania są liczby:  $q = 3$  oraz  $q = 4$ . Zauważamy, że dla  $q = 3$  pierwsze równanie jest sprzeczne.

Warunki zadania spełniają liczby:  $a = 3$ ,  $b = 12$ ,  $c = 48$ .

#### **Schemat oceniania:**

#### **Rozwiązanie, w którym postęp jest wprawdzie niewielki, ale konieczny na drodze do całkowitego rozwiązania zadania ............................................................................................. 1 pkt**  Wykorzystanie własności ciągu geometrycznego (arytmetycznego) i zapisanie odpowiedniego

równania, np.  
\n• 
$$
b^2 = a \cdot c
$$
  
\nalbo  
\n•  $2(2b) = (3a+3)+(c-12)$   
\nalbo  
\n•  $(3a+3)+(2b) = (c-12)$   
\nalbo

• 
$$
2(2aq) = (3a+3) + (aq^2 - 12)
$$

albo

•  $(3a+3)+(2aq)=aq^2-12$ 

**Rozwiązanie, w którym jest istotny postęp ............................................................................. 2 pkt**  Zapisanie układu równań z trzema lub dwiema niewiadomymi np.:

 $\overline{a}$  $\overline{\mathfrak{c}}$  $\overline{a}$ ⎨  $\sqrt{2}$  $+3 + 2b = c = 3a + 3 + c -$ =  $3a + 3 + 2b = c - 12$  $4b = 3a + 3 + c - 12$ 2  $a + 3 + 2b = c$  $b = 3a + 3 + c$  $b^2 = ac$  lub 2 2  $4aq = 3a + 3 + aq^2 - 12$  $3a+3+2aq = aq^2-12$  $aq = 3a + 3 + aq$  $a + 3 + 2aq = aq$  $\int 4aq = 3a + 3 + aq^{2} \left[3a+3+2aq=aq^{2}-\right]$  $\begin{cases} a(q^2-2q-3) \\ 1 \end{cases}$  $(q^2-4q+3)$ 2 2  $2q-3$  = 15  $4q+3=9$  $a(q^2-2q)$  $a(q^2-4q)$  $\left[ a\left( q^2 - 2q - 3 \right) \right] =$ ⎨  $a(q^2-4q+3)=$ 

Uwaga:

Jeżeli zdający pomyli własności któregokolwiek ciągu, to za całe rozwiązanie otrzymuje 0 punktów.

**Pokonanie zasadniczych trudności zadania ............................................................................ 3 pkt**  Doprowadzenie układu równań do równania z jedną niewiadomą, np.

$$
(3a+3)^2 = a(9a+21)
$$
 lub  $b^2 = \left(\frac{1}{3}b-1\right)(3b+12)$  lub  $q^2 - 7q + 12 = 0$ 

**Rozwiązanie zadania do końca, lecz z usterkami, które jednak nie przekreślają poprawności rozwiązania (np. błędy rachunkowe) ................................................................. 4 pkt** 

**Rozwiązanie bezbłędne ............................................................................................................. 5 pkt**   $a = 3, b = 12, c = 48$ .

#### Uwaga:

Jeżeli zdający rozwiązuje układ z niewiadomymi  $a, q$  i nie odrzuci rozwiązania  $q = 3$ , to otrzymuje 4 punkty.

## **Zadanie 4. (***4 pkt***)**

Rozwiąż równanie 6sin<sup>2</sup>  $x + 7\cos x - 1 = 0$  dla  $x \in (0, 2\pi)$ .

## **Rozwiązanie**

Przekształcamy równanie do postaci, w której występuje tylko jedna funkcja trygonometryczna  $6(1 - \cos^2 x) + 7 \cos x - 1 = 0$ 

 $6 - 6\cos^2 x + 7\cos x - 1 = 0$ 

 $6\cos^2 x - 7\cos x - 5 = 0$ 

Wprowadzamy pomocniczą niewiadomą, np.  $t = \cos x$ , gdzie  $t \in \langle -1,1 \rangle$ .

Otrzymujemy równanie kwadratowe

$$
6t^2 - 7t - 5 = 0
$$

Rozwiązujemy równanie kwadratowe

$$
\Delta = 49 - 4 \cdot (-5) \cdot 6 = 169 \qquad \sqrt{\Delta} = 13
$$
  

$$
t_1 = \frac{7 - 13}{12} = -\frac{1}{2} \qquad t_2 = \frac{7 + 13}{12} = \frac{5}{3}
$$

Odrzucamy rozwiązanie  $t_2 = \frac{5}{3}$  $t_2 = \frac{5}{3}$ , ponieważ  $\frac{5}{3} \notin \{-1,1\}$ 

Rozwiązujemy równanie  $\cos x = -\frac{1}{2}$ 2  $x = -$ 

Zapisujemy rozwiązania równania w podanym przedziale

$$
x = \frac{2}{3}\pi
$$
 lub  $x = \frac{4}{3}\pi$ 

## **Schemat oceniania**

**Rozwiązanie, w którym postęp jest niewielki, ale konieczny na drodze do pełnego rozwiązania ................................................................................................................................. 1 pkt**  Zapisanie równania w zależności od jednej funkcji trygonometrycznej, np.:  $-6\cos^2 x + 7\cos x + 5 = 0$  lub  $6\cos^2 x - 7\cos x - 5 = 0$ .

**Rozwiązanie, w którym jest istotny postęp .............................................................................. 2 pkt**  Wprowadzenie pomocniczej niewiadomej, np. *t* = cos *x* , zapisanie równania w postaci  $-6t^2 + 7 \cdot t + 5 = 0$  lub  $6t^2 - 7 \cdot t - 5 = 0$ .

**Pokonanie zasadniczych trudności zadania ............................................................................. 3 pkt**  Rozwiązanie równania kwadratowego ( $t = \frac{5}{3}$ 3  $t = \frac{3}{2}$  lub 2  $t = -\frac{1}{2}$ ) i odrzucenie rozwiązania  $t = \frac{5}{3}$ 3  $t=\frac{3}{2}$ .

Uwaga:

Zdający może od razu rozwiązywać równanie kwadratowe (w którym niewiadomą jest  $\cos x$ ) i zapisać rozwiązanie w postaci  $\cos x = \frac{5}{5}$ 3  $x = \frac{5}{2}$  lub  $\cos x = -\frac{1}{2}$ 2 *x* = − − oraz zapisać, że równanie

 $\cos x = \frac{5}{3}$ 3  $x = \frac{3}{2}$  jest sprzeczne.

## **Rozwiązanie pełne ...................................................................................................................... 4 pkt**

Rozwiązanie równania w podanym przedziale:

$$
x = \frac{2\pi}{3} \text{ lub } x = \frac{4\pi}{3}
$$
  
albo  

$$
x = 120^{\circ} \text{ lub } x = 240^{\circ}
$$

Uwagi:

- 2. Jeżeli zdający podstawia  $\cos x = \sqrt{1 \sin^2 x}$  bez żadnych założeń, to otrzymuje **0 punktów**.
- 3. Jeżeli zdający podniesie obie strony równania  $6\cos^2 x 5 = 7\cos x$  do kwadratu i potem nie sprawdza rozwiązań, to otrzymuje **0 punktów**.
- 4. Nie wymagamy, aby zdający zapisał warunek np.  $t \in \langle -1,1 \rangle$ , o ile z dalszego ciągu rozwiązania wynika, że zdający uwzględnia go.
- 5. Jeżeli zdający rozwiąże poprawnie równanie kwadratowe i na tym zakończy, nie odrzucając rozwiązania  $\frac{5}{3}$ 3 , to otrzymuje **2 punkty**.
- 6. Jeżeli zdający popełni błąd rachunkowy w rozwiązaniu równania kwadratowego i otrzyma dwa rozwiązania, z których co najmniej jedno należy do przedziału  $\langle -1,1 \rangle$ , konsekwentnie rozwiąże oba równania w podanym przedziale, to otrzymuje **3 punkty**.
- 7. Jeżeli zdający podaje ogólne rozwiązanie równania trygonometrycznego  $\frac{2}{3}\pi + 2$ 3  $x = \frac{2}{3}\pi + 2k\pi$ ,  $x = \frac{4}{3}\pi + 2k\pi$ 3  $x = -\frac{1}{2}\pi + 2k\pi$ , gdzie *k* jest liczbą całkowitą, to otrzymuje 4 punkty.

## **Zadanie 5. (***4 pkt***)**

Dany jest trójkąt ostrokątny o bokach *a*, *b*, *c* i kątach  $\alpha$ ,  $\beta$ ,  $\gamma$  (zobacz rysunek). Wykaż, że 2  $a^2$   $a^2$ tg  $b^2 + c^2 - a$  $\beta$ 

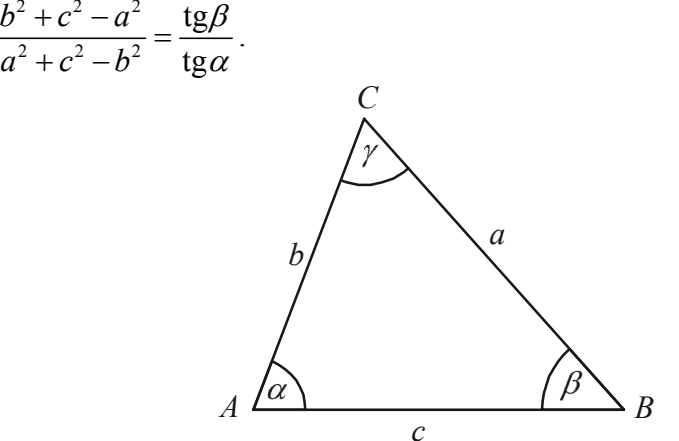

## **I sposób rozwiązania**

Wykorzystujemy twierdzenie cosinusów i zapisujemy zależności:

$$
a^{2} = b^{2} + c^{2} - 2bc \cos \alpha \text{ i } b^{2} = a^{2} + c^{2} - 2ac \cos \beta
$$

Przekształcamy zależności do postaci:

 $2bc \cos \alpha = b^2 + c^2 - a^2$  i  $2ac \cos \beta = a^2 + c^2 - b^2$ 

Zapisujemy lewą stronę równości w postaci:

$$
\frac{b^2 + c^2 - a^2}{a^2 + c^2 - b^2} = \frac{b \cos \alpha}{a \cos \beta}
$$

Wykorzystujemy związki między funkcjami trygonometrycznymi tego samego kąta i przekształcamy zależność do postaci:

$$
\frac{b\cos\alpha}{a\cos\beta} = \frac{b\cdot\frac{\sin\alpha}{\tg\alpha}}{a\cdot\frac{\sin\beta}{\tg\beta}} = \frac{b\cdot\sin\alpha\cdot\tg\beta}{a\cdot\sin\beta\cdot\tg\alpha}
$$

Wykorzystujemy twierdzenie sinusów  $a \cdot \sin \beta = b \cdot \sin \alpha$  i wykazujemy tezę:

$$
\frac{b \cdot \sin \alpha \cdot \tan \beta}{a \cdot \sin \beta \cdot \tan \alpha} = \frac{\tan \beta}{\tan \alpha} = \frac{b^2 + c^2 - a^2}{a^2 + c^2 - b^2}
$$

#### **Schemat oceniania I sposobu rozwiązania**

**Rozwiązanie, w którym postęp jest wprawdzie niewielki, ale konieczny na drodze do całkowitego rozwiązania zadania ........................................................................................ 1 pkt**  Zapisanie zależności:  $a^{2} = b^{2} + c^{2} - 2bc \cos \alpha$  i  $b^{2} = a^{2} + c^{2} - 2ac \cos \beta$ 

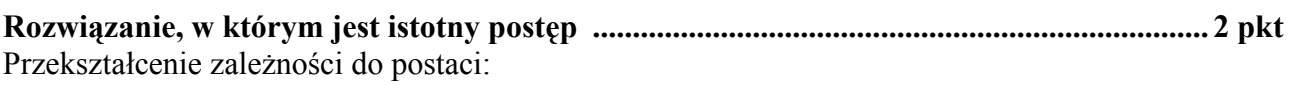

 $2bc \cos \alpha = b^2 + c^2 - a^2$  i  $2ac \cos \beta = a^2 + c^2 - b^2$ 

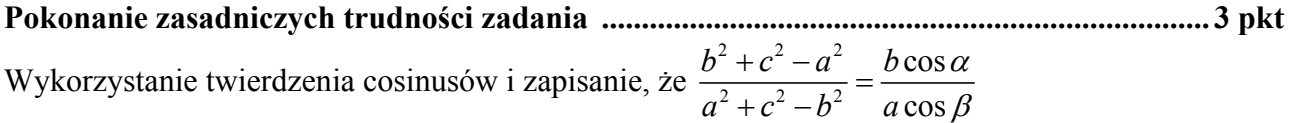

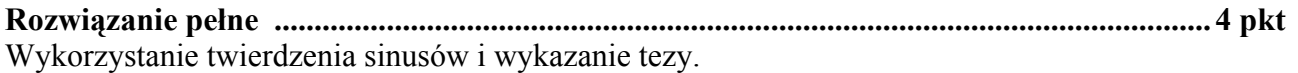

## **II sposób rozwiązania**

Wykorzystujemy związki między funkcjami trygonometrycznymi tego samego kąta i przekształcamy zależność do postaci:

 $\text{tg}\beta$  sin  $\beta \cos \alpha$  $\frac{\text{sg}\rho}{\text{tg}\alpha} = \frac{\sin \rho \cos \alpha}{\sin \alpha \cos \beta}$ 

Wykorzystujemy twierdzenie sinusów  $\frac{b}{n} = \frac{\sinh n}{\sinh n}$ sin *b a*  $=\frac{\sin \beta}{\sin \alpha}$  i zapisujemy zależność w postaci:

$$
\frac{\sin \beta \cos \alpha}{\sin \alpha \cos \beta} = \frac{b \cdot \cos \alpha}{a \cdot \cos \beta}
$$

Wykorzystujemy twierdzenie cosinusów i zapisujemy zależności:

$$
a^{2} = b^{2} + c^{2} - 2bc \cos \alpha \text{ i } b^{2} = a^{2} + c^{2} - 2ac \cos \beta
$$

Przekształcamy zależności do postaci:

$$
\cos \alpha = \frac{b^2 + c^2 - a^2}{2bc} \text{ i } \cos \beta = \frac{a^2 + c^2 - b^2}{2ac}
$$

Wykazujemy tezę:

$$
\frac{b \cdot \cos \alpha}{a \cdot \cos \beta} = \frac{b \cdot \frac{b^2 + c^2 - a^2}{2bc}}{a \cdot \frac{a^2 + c^2 - b^2}{2ac}} = \frac{b^2 + c^2 - a^2}{a^2 + c^2 - b^2} = \frac{\text{tg}\beta}{\text{tg}\alpha}
$$

#### **Schemat oceniania II sposobu rozwiązania**

**Rozwiązanie, w którym postęp jest wprawdzie niewielki, ale konieczny na drodze do całkowitego rozwiązania zadania ........................................................................................ 1 pkt**  Zapisanie, że  $\frac{tg\beta}{f} = \frac{\sin \beta \cos \beta}{f}$ tg $\alpha$  sin  $\alpha$  cos  $\frac{\beta}{\alpha} = \frac{\sin \beta \cos \alpha}{\sin \alpha \cos \beta}$  i wykorzystanie twierdzenia sinusów:  $\frac{\sin \alpha}{\sin \alpha}$ *b a*  $\frac{\beta}{\alpha} = \frac{b}{a}.$ **Rozwiązanie, w którym jest istotny postęp ............................................................................. 2 pkt**  Wykorzystanie twierdzenia cosinusów i zapisanie zależności:  $a^{2} = b^{2} + c^{2} - 2bc \cos \alpha$  i  $b^{2} = a^{2} + c^{2} - 2ac \cos \beta$ **Pokonanie zasadniczych trudności zadania ............................................................................ 3 pkt** 

Przekształcenie zależności do postaci:

$$
\cos \alpha = \frac{b^2 + c^2 - a^2}{2bc} \text{ i } \cos \beta = \frac{a^2 + c^2 - b^2}{2ac}
$$

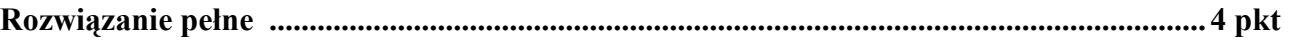

## **Zadanie 6. (***3 pkt***)**

Wykaż, że nie istnieje wielomian  $W(x)$  stopnia trzeciego o współczynnikach całkowitych, który spełnia warunki:  $W(2) = 3$  i  $W(-2) = 2$ .

## **I sposób rozwiązania**

Zapisujemy wielomian stopnia trzeciego w postaci ogólnej  $W(x) = ax^3 + bx^2 + cx + d$ , gdzie *a, b, c, d* są liczbami całkowitymi.

Ponieważ  $W(2) = 3$ , to  $8a + 4b + 2c + d = 3$  *i* ponieważ  $W(-2) = 2$ , to  $-8a + 4b - 2c + d = 2$ . Po dodaniu otrzymanych równań stronami otrzymujemy równanie 8*b* + 2*d* = 5 , czyli  $2(4b+d) = 5$ . Ponieważ prawa strona równania jest nieparzysta, a lewa jest parzysta (*b*, *d* są zgodnie z założeniem liczbami całkowitymi), to zapisujemy wniosek, że taki wielomian nie istnieje.

## **II sposób rozwiązania**

Zapisujemy wielomian stopnia trzeciego w postaci ogólnej  $W(x) = ax^3 + bx^2 + cx + d$ , gdzie *a, b, c, d* są liczbami całkowitymi.

Ponieważ  $W(2) = 3$ , to  $8a + 4b + 2c + d = 3$ , zatem *d* musi być liczbą nieparzystą. Ponieważ  $W(-2) = 2$ , to  $-8a + 4b - 2c + d = 2$ , zatem *d* musi być liczba parzystą.

Zatem nie istnieje wielomian spełniający warunki zadania.

## **Schemat oceniania I i II sposobu rozwiązania**

Uwaga:

Jeżeli zdający rozpatruje wielomian stopnia drugiego zamiast stopnia trzeciego, to otrzymuje **0 punktów**.

**Rozwiązanie, w którym postęp jest niewielki, ale konieczny na drodze do pełnego rozwiązania ................................................................................................................................. 1 pkt**  Zapisanie ogólnej postaci wielomianu trzeciego stopnia:  $W(x) = ax^3 + bx^2 + cx + d$ , gdzie *a, b, c, d* są liczbami całkowitymi.

**Pokonanie zasadniczych trudności zadania ............................................................................. 2 pkt**  Zapisanie układu równań z niewiadomymi *a, b, c, d*:

 $\overline{\mathcal{L}}$  $\begin{cases} -8a + 4b - 2c + d = 2 \end{cases}$  $\int 8a + 4b + 2c + d = 3$ 

**Rozwiązanie pełne ...................................................................................................................... 3 pkt**  Dodanie stronami obu równań: 8*b* + 2*d* = 5 .

oraz • zauważenie, że lewa strona równania  $8b + 2d = 5$  jest parzysta, a prawa nieparzysta i sformułowanie wniosku, że nie istnieje wielomian spełniający podane warunki

albo

zauważenie, że *d* w równaniu  $8a + 4b + 2c + d = 3$  musi być nieparzyste, a w równaniu −8*a* + 4*b* − 2*c* + *d* = 2 parzyste i sformułowanie wniosku, że nie istnieje wielomian spełniający podane warunki.

Uwagi:

- 1. Jeżeli zdający zauważy, że *d* w równaniu  $8a+4b+2c+d=3$  jest nieparzyste, a w równaniu  $-8a+4b-2c+d=2$  jest parzyste i nie sformułuje wniosku, to otrzymuje **2 punkty**.
- 2. Jeżeli zdający zauważy, że lewa strona równania 8*b* + 2*d* = 5 jest parzysta, a prawa nieparzysta i nie sformułuje wniosku, to otrzymuje **2 punkty**.

## **Zadanie 7.** *(4 pkt)*

Dany jest trójkąt ostrokątny *ABC*, w którym  $|AC| = 5$  i  $|AB| = 8$ . Pole tego trójkąta jest równe  $10\sqrt{3}$ . Oblicz promień okregu opisanego na tym trójkącie.

## **Rozwiązanie**

Oznaczamy  $|\nless CAB| = \alpha$  oraz *R* - promień okręgu opisanego na trójkącie *ABC*. Obliczamy sin  $\alpha$  ze wzoru na pole trójkąta;

 $10\sqrt{3}$ 2  $\frac{5 \cdot 8 \cdot \sin \alpha}{2} = 10\sqrt{3}$  stad 2  $\sin \alpha = \frac{\sqrt{3}}{2}$ 

 $\alpha$  jest kątem ostrym więc 2  $\cos \alpha = \frac{1}{2}$ .

Korzystamy z tw. cosinusów do obliczenia długości boku *BC*:

$$
|BC|^2 = 5^2 + 8^2 - 2 \cdot 5 \cdot 8 \cdot \frac{1}{2}, |BC| = 7
$$

Promień okręgu opisanego na trójkącie *ABC* obliczamy korzystając z tw. sinusów:

$$
2R = \frac{7}{\frac{\sqrt{3}}{2}} \quad \text{czyli} \quad R = \frac{7\sqrt{3}}{3} \, .
$$

**Schemat oceniania**

**Rozwiązanie, w którym postęp jest wprawdzie niewielki, ale konieczny do rozwiązania zadania ........................................................................................................................................ 1 pkt**  Obliczenie sin $\alpha$  : 2  $\sin \alpha = \frac{\sqrt{3}}{2}$ . **Istotny postęp. ............................................................................................................................. 2 pkt**  • obliczenie 2  $\cos \alpha = \frac{1}{2}$ albo • obliczenie długości odcinków, na jakie wysokość trójkąta dzieli bok  $AB$ :  $|AD| = 2.5$  i

 $|BD| = 5,5$  lub dla boku *AC*:  $|AE| = 4$  i  $|EC| = 1$ . **Pokonanie zasadniczych trudności zadania ............................................................................ 3 pkt** 

Obliczenie  $|BC|$ :  $|BC| = 7$ .

**Rozwiązanie pełne ...................................................................................................................... 4 pkt**  Obliczenie: 3  $R = \frac{7\sqrt{3}}{2}$ .

Uwaga:

1. Jeżeli zdający w obliczeniach popełni błąd rachunkowy i konsekwentnie do popełnionego błędu obliczy promień okręgu opisanego na trójkącie *ABC*, to przyznajemy **4 punkty**.

## **Zadanie 8. (***5 pkt***)**

Punkty  $A = (-5, 5)$ ,  $C = (8, 6)$  są przeciwległymi wierzchołkami trapezu równoramiennego *ABCD*, w którym *AB*  $||CD$ . Prosta o równaniu  $y = 2x$  jest osią symetrii tego trapezu. Oblicz współrzędne wierzchołków *B* i *D* oraz pole tego trapezu.

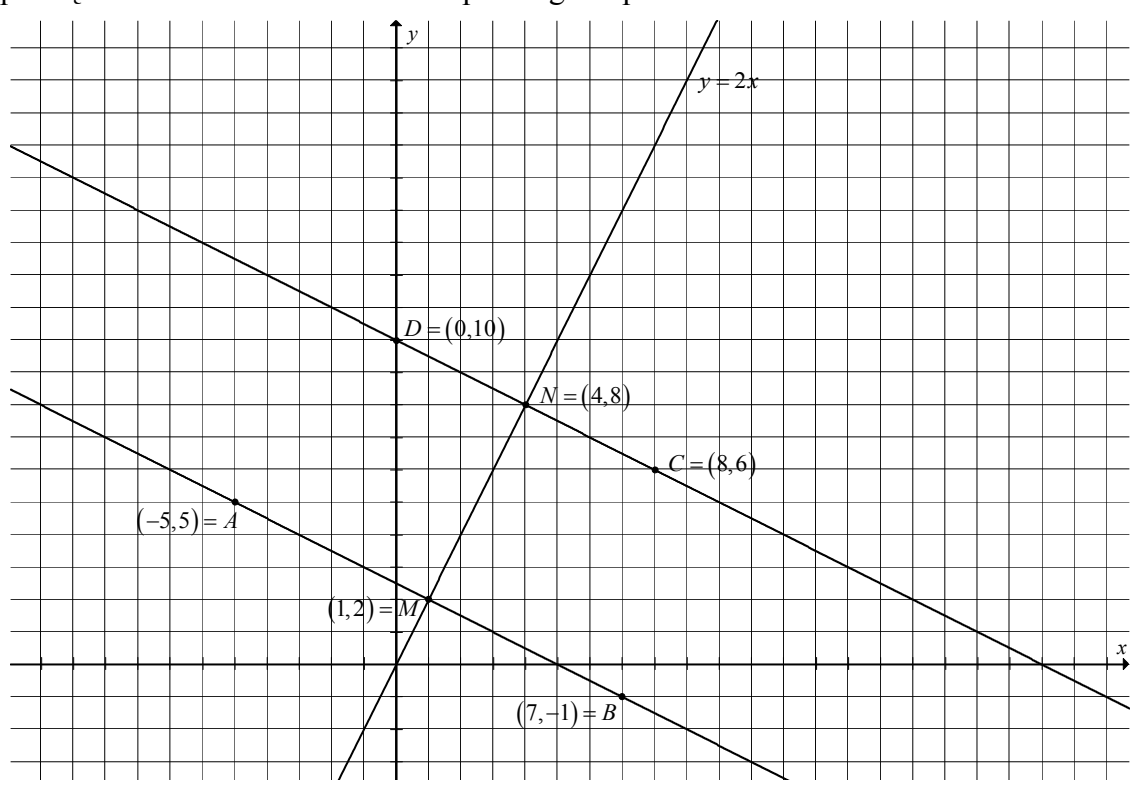

**I sposób rozwiązania** (punkty symetryczne względem osi symetrii)

Wyznaczamy równania prostych *AB* i *CD* prostopadłych do osi symetrii trapezu.

prosta *AB* prosta *CD*

$$
y = -\frac{1}{2}x + b
$$
  
\n
$$
y = -\frac{1}{2}x + b
$$
  
\n
$$
y = -\frac{1}{2}x + b
$$
  
\n
$$
y = -\frac{1}{2}x + b
$$
  
\n
$$
y = -\frac{1}{2}x + b
$$
  
\n
$$
y = -\frac{1}{2}x + 10
$$

Wyznaczamy współrzędne punktu *M* leżącego na prostej *AB* i osi symetrii trapezu

$$
\begin{cases}\ny = 2x \\
y = -\frac{1}{2}x + \frac{5}{2}\n\end{cases}\nM = (1, 2) .
$$

Punkt *B* leży na prostej *AB*,  $B = \left(x, -\frac{1}{2}x + \frac{5}{2}\right)$ ,  $|AM| = |MB|$  możemy więc zapisać równość

$$
(1+5)^{2} + (2-5)^{2} = (x-1)^{2} + \left(\frac{5}{2} - \frac{1}{2}x - 2\right)^{2}.
$$
  

$$
x^{2} - 2x - 35 = 0
$$
  

$$
x_{1} = -5 \qquad x_{2} = 7
$$

albo

wykorzystujemy własność: punkt *M* jest środkiem odcinka *AB*:  $(1, 2) = \left(\frac{-5 + x_B}{2}, \frac{5 + y_B}{2}\right)$ 

Współrzędne punktu *B* to  $B = (7, -1)$ .

Analogicznie postępujemy przy obliczeniu współrzędnych wierzchołka *D*. Wyznaczamy współrzędne punktu *N* leżącego na prostej *CD* i osi symetrii trapezu.

$$
\begin{cases}\ny = 2x \\
y = -\frac{1}{2}x + 10\n\end{cases} N = (4,8)
$$

*D* leży na prostej *CD*,  $D = \left(x, -\frac{1}{2}x + 10\right)$   $|CN| = |ND$  $(4-8)^2 + (8-6)^2 = (x-4)$  $(4-8)^2 + (8-6)^2 = (x-4)^2 + (10-\frac{1}{2}x-8)^2$ 2  $(-8)^2 + (8-6)^2 = (x-4)^2 + (10-\frac{1}{2}x-8)$ 

$$
\frac{5}{4}x^2 - 10x = 0
$$
  
x = 0 lub  $x = 8$   
albo

wykorzystujemy własność: punkt *N* jest środkiem odcinka *CD*:  $(4, 8) = \left(\frac{8 + x_D}{2}, \frac{6 + y_D}{2}\right)$ 

Współrzędne punktu *D* to  $D = (0, 10)$ .

W celu wyznaczenia pola trapezu musimy obliczyć długości podstaw i wysokości trapezu.  $|AB| = \sqrt{180} = 6\sqrt{5}$   $|CD| = \sqrt{80} = 4\sqrt{5}$ 

Długość wysokości *h* trapezu jest równa, np. odległości wierzchołka *C* od prostej *AB*.

$$
h = \frac{\left|4 + 6 - \frac{5}{2}\right|}{\sqrt{\frac{1}{4} + 1}} = 3\sqrt{5}
$$

Obliczamy pole trapezu  $P = \frac{6\sqrt{5} + 4\sqrt{5}}{2} \cdot 3\sqrt{5} = 75$ 2  $P = \frac{6\sqrt{5} + 4\sqrt{5}}{2} \cdot 3\sqrt{5} = 75$ . Odpowiedź: Pole tego trapezu *P* = 75.

## **Schemat oceniania I sposobu rozwiązania**

**Rozwiązanie, w którym postęp jest wprawdzie niewielki, ale konieczny na drodze do całkowitego rozwiązania zadania ........................................................................................ 1 pkt** 

Wyznaczenie równań prostych *AB* i *CD*:  $y = -\frac{1}{2}x + \frac{5}{2}$   $y = -\frac{1}{2}x + 10$ 

**Rozwiązanie, w którym jest istotny postęp ............................................................................. 2 pkt**  Obliczenie współrzędnych punktów *M* i *N:*  $M = (1, 2), N = (4, 8)$ 

**Pokonanie zasadniczych trudności zadania ............................................................................ 3 pkt**  Obliczenie współrzędnych punktów *B* i *D* jako symetrycznych do punktów *A* i *C* względem prostej  $y = 2x$ :  $B = (7, -1)$ ,  $D = (0,10)$ .

**Rozwiązanie pełne ..................................................................................................................... 5 pkt**  Obliczenie pola trapezu *P* = 75 oraz podanie współrzędnych *B* =  $(7, -1)$ , *D* =  $(0,10)$ .

Uwagi:

- 1. Jeżeli zdający nie wyznaczy współrzędnych wierzchołków *B* i *D,* ale obliczy pole trapezu, to przyznajemy **3 punkty**.
- 2. Jeżeli zdający wyznaczy poprawnie długości podstaw oraz wysokość trapezu i nie obliczy pola trapezu, to przyznajemy **4 punkty**.
- 3. Jeżeli zdający popełni błąd rachunkowy przy obliczaniu długości podstaw lub wysokości trapezu i konsekwentnie do popełnionego błędu obliczy pole trapezu, to przyznajemy **4 punkty.**

#### **II sposób rozwiązania** (prosta i okrąg)

Niech  $S = (a, 2a)$  oznacza środek okręgu opisanego na trapezie *ABCD*.

Środek okręgu opisanego na trapezie leży na osi symetrii trapezu i jest równoodległy od punktów *A* i *C*, więc  $|AS| = |CS|$ .

$$
(a+5)2 + (2a-5)2 = (a-8)2 + (2a-6)2
$$
  
30a = 50  

$$
a = \frac{5}{3}
$$

$$
\text{Srodek okregu } S = \left(\frac{5}{3}, \frac{10}{3}\right).
$$

Obliczamy długość promienia okręgu opisanego na trapezie równoramiennym.

$$
r = |AS| = \sqrt{\left(\frac{5}{3} + 5\right)^2 + \left(\frac{10}{3} - 5\right)^2} = \frac{5\sqrt{17}}{3}.
$$

Wyznaczamy równania prostych *AB* i *CD* prostopadłych do osi symetrii trapezu. prosta *AB* prosta *CD*

$$
y = -\frac{1}{2}x + b
$$
  
\n
$$
\frac{5}{2} = b
$$
  
\n
$$
y = -\frac{1}{2}x + b
$$
  
\n
$$
y = -\frac{1}{2}x + b
$$
  
\n
$$
y = -\frac{1}{2}x + b
$$
  
\n
$$
y = -\frac{1}{2}x + 10
$$

Obliczamy współrzędne pozostałych wierzchołków trapezu rozwiązując układy równań. wierzchołek *B* wierzchołek *D*

$$
\begin{cases} \left(x - \frac{5}{3}\right)^2 + \left(y - \frac{10}{3}\right)^2 = \frac{425}{9} \\ y = -\frac{1}{2}x + \frac{5}{2} \end{cases} \qquad \qquad \begin{cases} \left(x - \frac{5}{3}\right)^2 + \left(y - \frac{10}{3}\right)^2 = \frac{425}{9} \\ y = -\frac{1}{2}x + 10 \end{cases}
$$

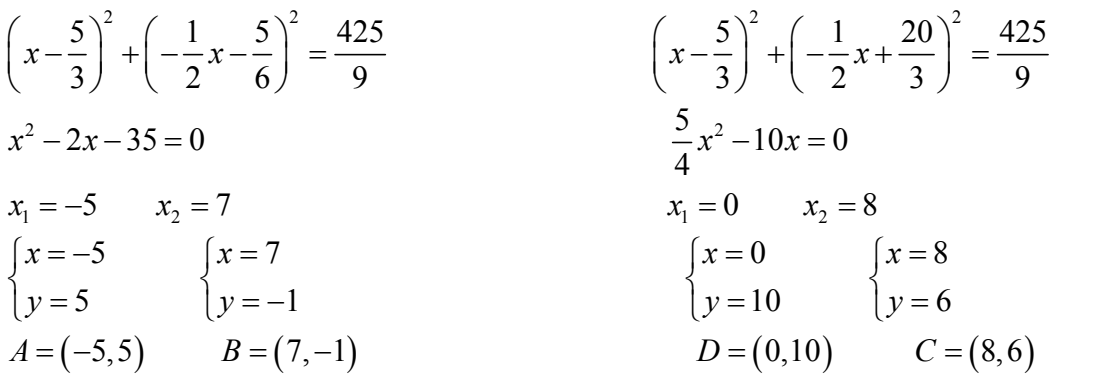

W celu wyznaczenia pola trapezu obliczamy długości podstaw i wysokość trapezu.  $|AB| = \sqrt{144 + 36} = \sqrt{180} = 6\sqrt{5}$   $|CD| = \sqrt{64 + 16} = \sqrt{80} = 4\sqrt{5}$ 

Wysokość *h* trapezu jest równa odległości wierzchołka *C* od prostej *AB*

$$
h = \frac{\left|4 + 6 - \frac{5}{2}\right|}{\sqrt{\frac{1}{4} + 1}} = 3\sqrt{5}.
$$

Obliczamy pole trapezu  $P = \frac{\sqrt{180} + \sqrt{80}}{2} \cdot 3\sqrt{5} = 75$ 2  $P = \frac{\sqrt{180} + \sqrt{80}}{2} \cdot 3\sqrt{5} = 75$ .

Odpowiedź: Pole tego trapezu jest równe 75.

#### **Schemat oceniania II sposobu rozwiązania**

**Rozwiązanie, w którym postęp jest wprawdzie niewielki, ale konieczny na drodze do całkowitego rozwiązania zadania ........................................................................................ 1 pkt**  Zapisanie układu równań lub równania, z którego można wyznaczyć współrzędne środka okręgu np.

 $(a+5)^{2}+(b-5)^{2}=(a-8)^{2}+(b-6)^{2}$ 2  $(5)^{2}+(b-5)^{2}=(a-8)^{2}+(b-6)^{2}$  $b = 2a$  $(a+5)^2 + (b-5)^2 = (a-8)^2 + (b-5)^2$  $\int b =$ ⎨  $((a+5)^2 + (b-5)^2 = (a-8)^2 + (b$ albo  $(a+5)^2 + (2a-5)^2 = (a-8)^2 + (2a-6)^2$ 

**Rozwiązanie, w którym jest istotny postęp ............................................................................. 2 pkt**  Obliczenie współrzędnych środka okręgu  $S = \left(\frac{5}{2}, \frac{10}{2}\right)$  $S = \left(\frac{5}{3}, \frac{10}{3}\right)$  oraz promienia okręgu  $r = \frac{5\sqrt{17}}{3}$ 3 *r* = i podanie równania okręgu  $\left(x-\frac{5}{2}\right)^2 + \left(y-\frac{10}{2}\right)^2 = \frac{425}{2}$  $\left(x-\frac{5}{3}\right)^2 + \left(y-\frac{10}{3}\right)^2 = \frac{425}{9}.$ 

**Pokonanie zasadniczych trudności zadania ............................................................................ 3 pkt**  Obliczenie współrzędnych punktów *B* i *D*, np. poprzez rozwiązanie układów równań:

$$
\begin{cases}\n\left(x - \frac{5}{3}\right)^2 + \left(y - \frac{10}{3}\right)^2 = \frac{425}{9} \\
y = -\frac{1}{2}x + \frac{5}{2}\n\end{cases}\n\quad\n\begin{cases}\n\left(x - \frac{5}{3}\right)^2 + \left(y - \frac{10}{3}\right)^2 = \frac{425}{9} \\
y = -\frac{1}{2}x + 10\n\end{cases}\n\quad\nB = (7, -1), \ D = (0, 10)
$$

**Rozwiązanie pełne ..................................................................................................................... 5 pkt**  Obliczenie pola trapezu *P* = 75 oraz podanie współrzędnych *B* =  $(7, -1)$ , *D* =  $(0,10)$ .

## Uwagi:

- 1. Jeżeli zdający nie wyznaczy współrzędnych wierzchołków *B* i *D,* ale obliczy pole trapezu, to przyznajemy **3 punkty**.
- 2. Jeżeli zdający wyznaczy poprawnie długości podstaw oraz wysokość trapezu i nie obliczy pola trapezu, to przyznajemy **4 punkty**.
- 3. Jeżeli zdający popełni błąd rachunkowy przy obliczaniu długości podstaw lub wysokości trapezu i konsekwentnie do popełnionego błędu obliczy pole trapezu, to przyznajemy **4 punkty.**

## **Zadanie 9. (***3 pkt***)**

Przekątne trapezu *ABCD* przecinają się w punkcie *P*. Prosta równoległa do podstaw trapezu, przechodząca przez punkt *P,* przecina ramiona *AD* i *BC* odpowiednio w punktach *M* i *N*. Wykaż, że  $|MP| = |NP|$ .

## **Rozwiązanie**

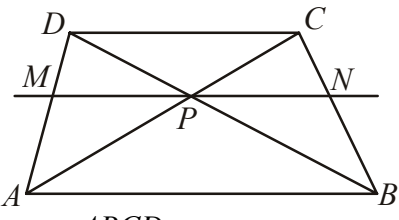

Założenie: *AC*, *BD* przekątne trapezu *ABCD*,

*P* – punkt przecięcia przekątnych,

*MN* prosta równoległa do podstaw trapezu, punkt *P* leży na prostej *MN*.

Teza:  $|MP| = |NP|$ .

Dowód:

Trójkąt *ABD* jest podobny do trójkąta *MPD* (*kkk*), więc *MP MD*  $\frac{|AB|}{|AB|} = \frac{|AB|}{|AD|}.$ Trójkąt *ABC* jest podobny do trójkąta *PNC* (*kkk*), więc *PN* | *NC*  $\frac{P}{AB} = \frac{P}{|BC|}$ .

Z twierdzenia Talesa dla prostych *AD* i *BC* przeciętych prostymi równoległymi *AB, MN* i *DC* zapiszemy proporcję  $\frac{|MD|}{|MN|} = \frac{|NC|}{|MN|}$  $\frac{AD}{AD} = \frac{|PC|}{|BC|}.$ Z zapisanych proporcji wnioskujemy, że *MP PN*  $\left| \frac{dP}{dB} \right| = \frac{|P|}{|AB|}$ , stąd  $|MP| = |NP|$ .

## **Schemat oceniania**

**Rozwiązanie, w którym jest istotny postęp ............................................................................. 1pkt**  Zauważenie dwóch par trójkątów podobnych: *ABD* i *MPD* oraz *ABC* i *PNC* i zapisanie proporcji  $\frac{|MP|}{|MP|} = \frac{|MD|}{|MP|}$ ,  $\frac{|PN|}{|MP|} = \frac{|NC|}{|P|}$  $\frac{|AB|}{|AB|} = \frac{|AB|}{|AD|}, \quad \frac{|AB|}{|AB|} = \frac{|AC|}{|BC|}.$ **Pokonanie zasadniczych trudności zadania ............................................................................. 2 pkt**  Skorzystanie z twierdzenia Talesa dla prostych *AD* i *BC* przeciętych prostymi równoległymi *AB, MN* i *DC* i zapisanie proporcji *MD* | *NC*  $\frac{AD}{AD} = \frac{|\Upsilon \cdot C|}{|BC|}.$ Uwaga: Zdający może skorzystać z proporcji *AM BN*  $\frac{M}{MD} = \frac{|2N|}{|NC|}$  i albo z niej wyprowadzić żądaną proporcję albo do niej sprowadzić żądaną proporcję. **Rozwiązanie pełne ..................................................................................................................... 3 pkt**  Zapisanie równości *MP NP*  $\frac{d}{dAB} = \frac{d}{|AB|}$  i wyprowadzenie wniosku, że  $|MP| = |NP|$ .

## **Zadanie 10.** *(5 pkt)*

Dany jest kwadrat *ABCD* o boku równym 2. Na bokach *BC* i *CD* wybrano odpowiednio punkty *E* i *F* takie, że  $|CE| = |DF| = x$ . Oblicz wartość *x*, dla której pole trójkąta *AEF* jest najmniejsze i oblicz to pole.

## **Rozwiązanie**

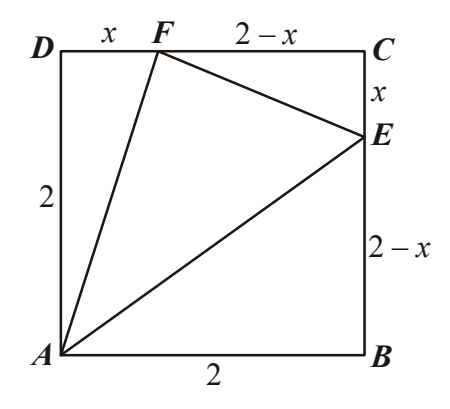

 $Z$  warunków zadania  $|AB| = |BC| = |CD| = |AD| = 2$ ,  $|CE| = x$  i  $|DF| = x$   $0 \le x \le 2$ . Określamy długość odcinków *|BE|* i *|CF|*:  $|BE| = 2 - x$ ,  $|CF| = 2 - x$ . Obliczamy pole trójkąta *AEF*.

$$
P_{AEF} = P_{ABCD} - P_{ABE} - PC_{CEF} - P_{ADF} = 4 - \frac{1}{2}(2 - x) \cdot 2 - \frac{1}{2} \cdot x \cdot (2 - x) - \frac{1}{2} \cdot 2 \cdot x = \frac{1}{2}x^2 - x + 2
$$

Pole trójkąta *AEF* jest funkcją zmiennej *x*:  $P(x) = \frac{1}{2}x^2 - x + 2$  dla  $x \in (0,2)$ . Funkcja ta osiąga najmniejszą wartość dla  $x = -\frac{-1}{2 \cdot \frac{1}{2}} = 1$ 2  $x = -\frac{-1}{1}$ ⋅ . Wówczas pole trójkąta *AEF* jest równe <sup>1</sup> 1 2 .

#### **Schemat oceniania**

**Rozwiązanie, w którym postęp jest niewielki, ale konieczny na drodze do całkowitego rozwiązania zadania ................................................................................................................... 1 pkt**  Zapisanie, że  $P_{AEF} = P_{ABCD} - P_{ADF} - P_{CEF} - P_{ABE}$  lub  $P_{AEF} = P_{ABCD} - (P_{ADF} + P_{CEF} + P_{ABE})$ .

**Rozwiązanie, w którym jest istotny postęp .............................................................................. 2 pkt**  Zapisanie pól trójkątów *ADF*, *CEF* i *ABE*:  $P_{\text{A} \text{A} \text{D} \text{F}} = x$ ,  $P_{\text{A} \text{A} \text{B} \text{E}} = 2 - x$ 

$$
i\ P_{\Delta CEF} = \frac{-x^2 + 2x}{2} = -\frac{1}{2}x^2 + x.
$$

**Pokonanie zasadniczych trudności zadania ............................................................................. 3 pkt** 

Zapisanie 
$$
P_{AEF}
$$
 jako funkcji *x*:  $f(x) = \frac{1}{2}x^2 - x + 2$ .

**Rozwiązanie pełne ...................................................................................................................... 5 pkt**  Wyznaczenie *x*, dla którego funkcja przyjmuje minimum: *x* =1. Obliczenie pola trójkąta *AEF*: 1 1 2 .

Uwagi:

- 1. Jeżeli zdający popełni błąd rachunkowy przy obliczeniu sumy pól trójkątów *ADF*, *ABE* i *CEF* i rozwiąże zadanie do końca, to otrzymuje **4 punkty**.
- 2. Jeżeli zdający popełni błąd w obliczeniu odciętej wierzchołka paraboli i konsekwentnie do tego błędu obliczy pole trójkąta *AEF*, to otrzymuje **4 punkty**.
- 3. Nie wymagamy uzasadnienia, że dla znalezionej wartości *x* =1 funkcja przyjmuje minimum (a więc stwierdzenia, że ramiona paraboli są skierowane do góry, czy uzasadnienia, że w jedynym znalezionym miejscu zerowym pochodnej funkcja ma minimum).
- 4. Jeżeli zdający wyznaczy wartość *x,* dla której pole trójkąta *AEF* jest najmniejsze i nie obliczy pola tego trójkąta, to otrzymuje **4 punkty**.

## **Zadanie 11. (***4 pkt***)**

Spośród wszystkich liczb czterocyfrowych o cyfrach ze zbioru {1, 2, 3} losujemy jedną. Oblicz prawdopodobieństwo zdarzenia polegającego na tym, że suma wszystkich cyfr wylosowanej liczby jest równa 7.

## **Rozwiązanie**

Zdarzeniami elementarnymi są wszystkie czteroelementowe wariacje z powtórzeniami zbioru {1,2,3}. Zdarzenia jednoelementowe są równoprawdopodobne, mamy model klasyczny,  $|\Omega| = 3^4 = 81$ .

Zauważmy, że zdarzeniu *A* - suma wszystkich czterech cyfr wylosowanej liczby jest równa 7, odpowiada sytuacji, gdy w zapisie liczby występują cyfry 3,2,1,1, albo 1,2,2,2 w dowolnej kolejności.

Stad  $|A| = 4 \cdot 3 \cdot 1 \cdot 1 + 4 \cdot 1 \cdot 1 \cdot 1 = 16$  i  $P(A) = \frac{|A|}{|A|} = \frac{16}{21}$  $P(A) = \frac{|A|}{|\Omega|} = \frac{16}{81}.$ 

## **Schemat oceniania**

**Rozwiązanie, w którym postęp jest niewielki, ale konieczny na drodze do całkowitego rozwiązania zadania ................................................................................................................... 1 pkt**  Zdający zapisze  $|\Omega| = 3^4$  albo poda rozkład 7= 1+1+2+3=1+2+2+2 i na tym poprzestanie lub dalej rozwiązuje błędnie.

**Rozwiązanie, w którym jest istotny postęp .............................................................................. 2 pkt**  Zdający zapisze  $|Q| = 3^4$  i poda rozkład 7= 1+1+2+3=1+2+2+2 i na tym poprzestanie lub dalej rozwiązuje błędnie.

**Pokonanie zasadniczych trudności zadania ............................................................................. 3 pkt** 

• Zdający obliczy  $|A| = 12 + 4 = 16$  i nie obliczy prawdopodobieństwa.

albo

• Zdający obliczy prawdopodobieństwo  $P(A)$  z błędem rachunkowym.

**Rozwiązanie pełne ...................................................................................................................... 4 pkt**  Obliczenie prawdopodobieństwa:  $P(A) = \frac{16}{3^4}$  $P(A) = \frac{16}{3^4}$  lub  $P(A) = \frac{16}{81}$ .

Uwagi:

1. Zdający otrzymuje 2 punkty, gdy obliczy prawdopodobieństwo tylko dla jednego przypadku:

• 7= 1+1+2+3, 
$$
|A| = 12
$$
, zatem  $P(A) = \frac{12}{3^4}$ 

albo

- $7=1+2+2+2$ ,  $|A|=4$ , zatem  $P(A)=\frac{4}{3^4}$
- 2. Zdający otrzymuje 3 punkty, gdy obliczy prawdopodobieństwo  $P(A)$  z błędem rachunkowym

3.

## **Zadanie 12***. (4 pkt)*

W ostrosłupie trójkątnym *ABCS* o podstawie *ABC* i wierzchołku *S* dane są:  $|AB| = |AC| = |BS| = |CS| = 9$  i  $|AS| = |BC| = 8$ . Oblicz objętość tego ostrosłupa.

#### **Rozwiązanie**

**I sposób** (ostrosłup jako "samodzielna bryła")

Z twierdzenia Pitagorasa w trójkącie *BDS* obliczamy wysokość ściany bocznej *BCS*:

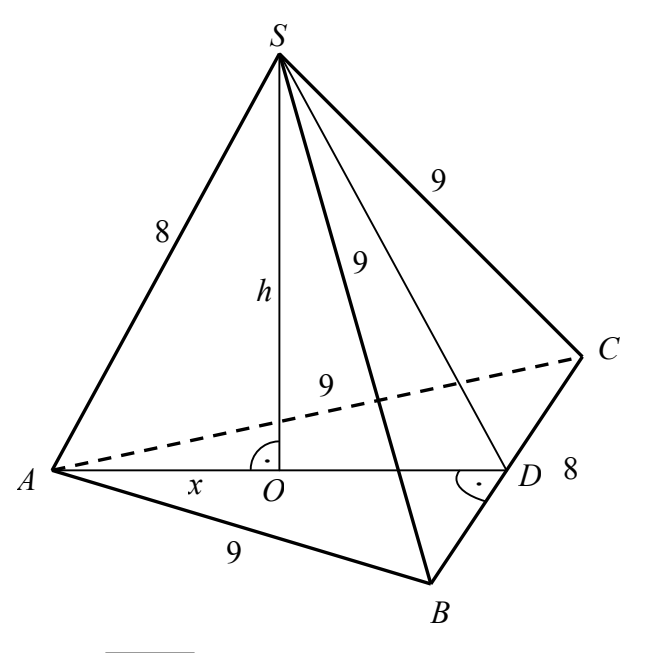

$$
|SD| = \sqrt{9^2 - 4^2} = \sqrt{65}
$$
  
Trójkąty *BCS i BCA* są przystające, wiec  

$$
|AD| = |SD| = \sqrt{65}
$$
  
Z twierdzenia Pitagorasa w trójkątach *AOS i ODS* many  

$$
h^2 + x^2 = 8^2 \text{ i } h^2 + (\sqrt{65} - x)^2 = \sqrt{65}^2
$$

Stad 
$$
h^2 = 64 - x^2
$$
 i  $64 - x^2 + (\sqrt{65} - x)^2 = 65$ 

$$
64 - x^2 + 65 - 2\sqrt{65}x + x^2 = 65
$$

$$
x = \frac{32}{\sqrt{65}}, \text{ wiec } h^2 = 64 - \left(\frac{32}{\sqrt{65}}\right)^2,
$$
  
a stad  $h = \frac{56}{\sqrt{65}}$ .

Objętość ostrosłupa jest więc równa  $V = \frac{1}{2} P_{ABC} \cdot h = \frac{1}{2} \cdot \frac{1}{2} \cdot 8 \cdot \sqrt{65} \cdot \frac{56}{\sqrt{65}} = \frac{224}{3} = 74\frac{2}{3}$  $3^{3}$   $3^{2}$   $\sqrt{65}$   $3^{3}$  $V = \frac{1}{2} P_{ABC} \cdot h = \frac{1}{2} \cdot \frac{1}{2} \cdot 8 \cdot \sqrt{65} \cdot \frac{56}{\sqrt{65}} = \frac{224}{2}$ Uwaga. Wysokość ostrosłupa możemy obliczyć inaczej, np.

A. Ze wzoru Herona obliczamy pole trójkąta *ADS*

$$
p = \frac{1}{2} \left( 8 + \sqrt{65} + \sqrt{65} \right) = 4 + \sqrt{65},
$$
  
\n
$$
P_{ADS} = \sqrt{\left( 4 + \sqrt{65} \right) \left( 4 + \sqrt{65} - \sqrt{65} \right) \left( 4 + \sqrt{65} - \sqrt{65} \right) \left( 4 + \sqrt{65} - 8 \right)} = \sqrt{\left( 4 + \sqrt{65} \right) \left( \sqrt{65} - 4 \right) \cdot 4 \cdot 4} = 4\sqrt{49} = 28
$$
  
\nale  $P_{ADS} = \frac{1}{2} \sqrt{65} \cdot h$ , wire  $\frac{1}{2} \sqrt{65} \cdot h = 28$ , stad  $h = \frac{56}{\sqrt{65}}$ .

B. Trójkąt *ADS* jest równoramienny, więc z twierdzenia Pitagorasa dla trójkąta *ADE*, gdzie *E* jest środkiem boku *AS* obliczamy wysokość *DE* trójkąta *ADS*

$$
|DE| = \sqrt{\left(\sqrt{65}\right)^2 - 4^2} = 7
$$

Wykorzystując dwukrotnie wzór na pole trójkąta *ADS* mamy

$$
P_{ADS} = \frac{1}{2} |AD| \cdot h \quad \text{oraz} \quad P_{ADS} = \frac{1}{2} |AS| \cdot |DE| \quad \text{stad} \quad \frac{1}{2} \sqrt{65} \cdot h = \frac{1}{2} \cdot 8 \cdot 7 \quad \text{wiec} \quad h = \frac{56}{\sqrt{65}}
$$

To samo uzyskamy wykorzystując podobieństwo trójkątów *AOE* i *AED* (oba są prostokątne i mają wspólny kąt ostry przy wierzchołku *A*)

$$
\frac{|OS|}{|AS|} = \frac{|ED|}{|AD|}
$$
, czyli  $\frac{h}{8} = \frac{7}{\sqrt{65}}$ , stad  $h = \frac{56}{\sqrt{65}}$ 

Możemy też zapisać sinus kąta przy wierzchołku *A* raz w trójkącie prostokątnym *AOS*, drugi raz w trójkącie prostokątnym *AED*

$$
\sin\left|\angle tA\right| = \frac{|OS|}{|AS|} \text{ oraz } \sin\left|\angle tA\right| = \frac{|ED|}{|AD|}, \text{stag } \frac{|OS|}{|AS|} = \frac{|ED|}{|AD|}, \text{czyli } \frac{h}{8} = \frac{7}{\sqrt{65}}, \text{wiec } h = \frac{56}{\sqrt{65}}
$$

#### **Schemat oceniania I sposobu rozwiązania**

**Rozwiązanie, w którym postęp jest niewielki ale konieczny na drodze do całkowitego rozwiązania zadania ......................................................................................................... 1 pkt**  Obliczenie pola podstawy ostrosłupa  $P = 4\sqrt{65}$ .

**Rozwiązanie, w którym jest istotny postęp ..................................................................... 2 pkt**  • obliczenie wysokości ostrosłupa  $h = \frac{56\sqrt{65}}{65}$ 65  $h = \frac{30 \text{ V} \cdot \text{s}}{65 \text{ V}}$  i nie obliczenie pola podstawy ostrosłupa

albo

• obliczenie pola podstawy ostrosłupa i wskazanie metody obliczenia wysokości ostrosłupa.

**Pokonanie zasadniczych trudności zadania .................................................................... 3 pkt**  Obliczenie wysokości ostrosłupa  $h = \frac{56\sqrt{65}}{65}$ 65  $h = \frac{30000}{\epsilon}$  oraz pola podstawy ostrosłupa i nie obliczenie

objętości lub obliczenie objętości ostrosłupa z błędem rachunkowym.

# **Rozwiązanie pełne ............................................................................................................. 4 pkt**

Obliczenie objętości ostrosłupa:  $V = \frac{224}{3}$ .

## **II sposób** (ostrosłup wpisany w prostopadłościan)

Wpiszmy ostrosłup w prostopadłościan o podstawie kwadratowej (zobacz rysunek). Ze wzoru na długość przekątnej kwadratu obliczamy długość krawędzi podstawy prostopadłościanu

$$
a = \frac{8}{\sqrt{2}}
$$

Z twierdzenia Pitagorasa dla trójkąta *ABE*  obliczamy wysokość tego prostopadłościanu

$$
b = \sqrt{9^2 - \left(\frac{8}{\sqrt{2}}\right)^2} = \sqrt{81 - 32} = 7.
$$

Objętość ostrosłupa *ABCS* obliczymy odejmując od objętości prostopadłościanu objętości czterech przystających ostrosłupów: *AESB*, *ADSC*, *BFCA* i *BGCS*. Wysokość każdego z tych ostrosłupów jest zarazem wysokością prostopadłościanu, a podstawą

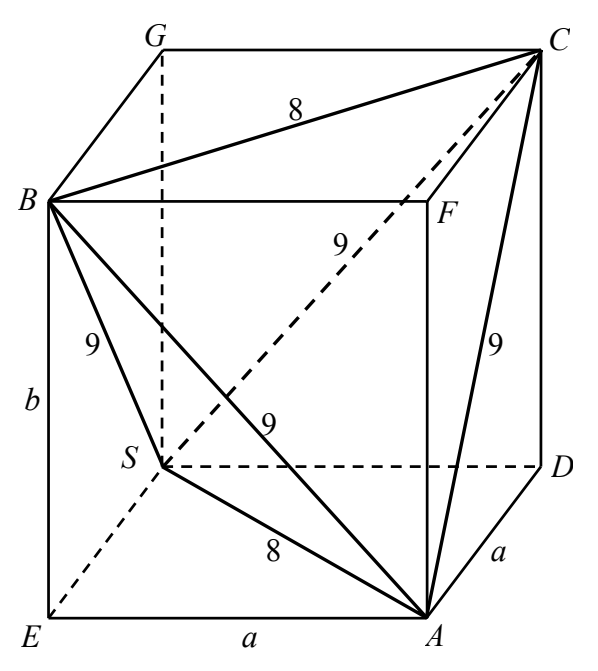

każdego z nich jest połowa podstawy prostopadłościanu, więc

$$
V_{ABCS} = V - 4 \cdot \frac{1}{6} V = \frac{1}{3} V = \frac{1}{3} \cdot a^2 b = \frac{1}{3} \cdot \left(\frac{8}{\sqrt{2}}\right)^2 \cdot 7 = \frac{224}{3} = 74\frac{2}{3}.
$$

## **Schemat oceniania II sposobu rozwiązania**

**Rozwiązanie, w którym postęp jest niewielki ale konieczny na drodze do całkowitego rozwiązania zadania ......................................................................................................... 1 pkt**  Wpisanie ostrosłupa w prostopadłościan o podstawie kwadratowej.

## **Rozwiązanie, w którym jest istotny postęp ..................................................................... 2 pkt**

Obliczenie długości krawędzi prostopadłościanu  $a = \frac{8}{6}$ 2  $a = \frac{0}{\sqrt{2}}$  *i*  $b = 7$ .

**Pokonanie zasadniczych trudności zadania .................................................................... 3 pkt**  Zapisanie objętości ostrosłupa *ABCS* jako różnicy objętości prostopadłościanu i czterech przystających ostrosłupów.

# **Rozwiązanie pełne ............................................................................................................. 4 pkt**  Obliczenie objętości ostrosłupa:  $V = \frac{224}{3}$ .